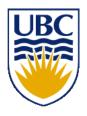

# University of British Columbia CPSC 314 Computer Graphics Jan-Apr 2013

Tamara Munzner

**Clipping** 

http://www.ugrad.cs.ubc.ca/~cs314/Vjan2013

#### Reading for Clipping

- FCG Sec 8.1.3-8.1.6 Clipping
- FCG Sec 8.4 Culling
  - (12.1-12.4 2nd ed)

## **Clipping**

#### **Rendering Pipeline**

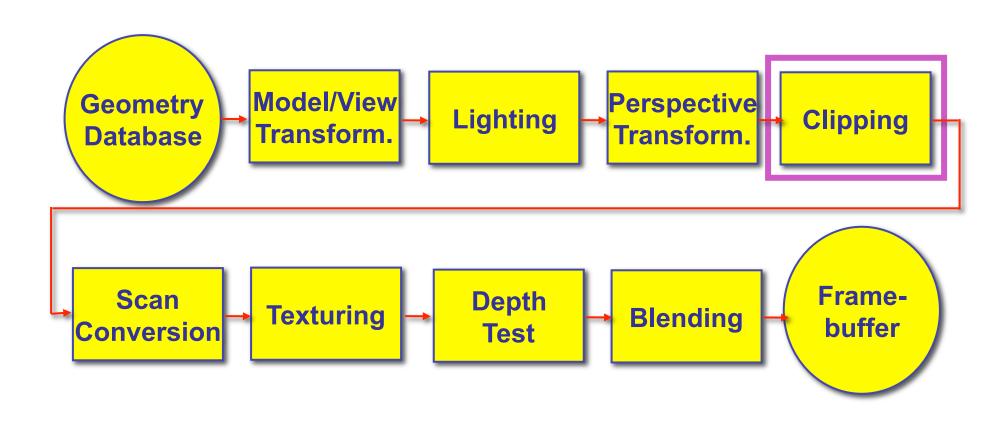

#### **Next Topic: Clipping**

- we've been assuming that all primitives (lines, triangles, polygons) lie entirely within the viewport
  - in general, this assumption will not hold:

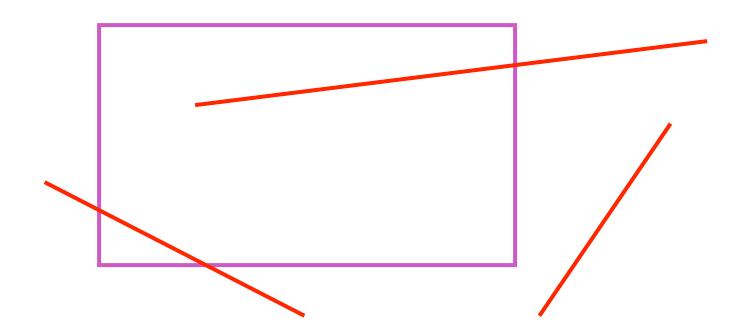

#### **Clipping**

 analytically calculating the portions of primitives within the viewport

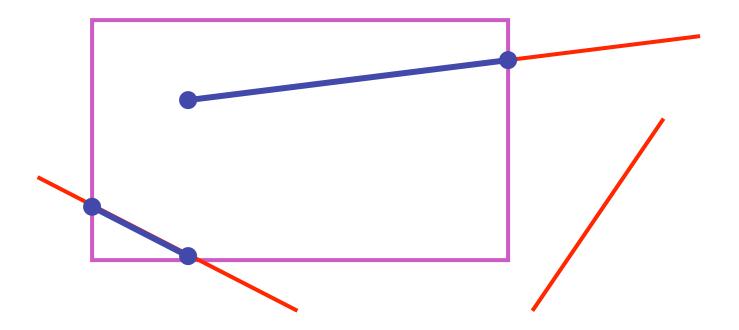

#### Why Clip?

- bad idea to rasterize outside of framebuffer bounds
- also, don't waste time scan converting pixels outside window
  - could be billions of pixels for very close objects!

#### **Line Clipping**

- 2D
  - determine portion of line inside an axis-aligned rectangle (screen or window)
- 3D
  - determine portion of line inside axis-aligned parallelpiped (viewing frustum in NDC)
  - simple extension to 2D algorithms

#### **Clipping**

 naïve approach to clipping lines: for each line segment for each edge of viewport find intersection point pick "nearest" point if anything is left, draw it what do we mean by "nearest"? how can we optimize this?

#### **Trivial Accepts**

- big optimization: trivial accept/rejects
  - Q: how can we quickly determine whether a line segment is entirely inside the viewport?
  - A: test both endpoints

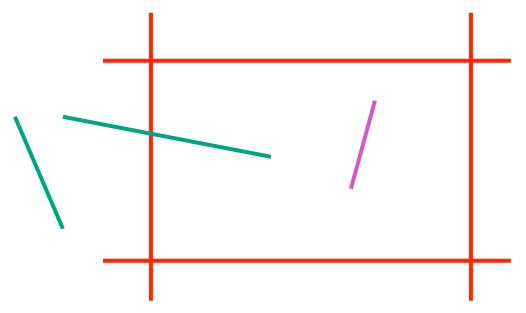

#### **Trivial Rejects**

- Q: how can we know a line is outside viewport?
- A: if both endpoints on wrong side of same edge, can trivially reject line

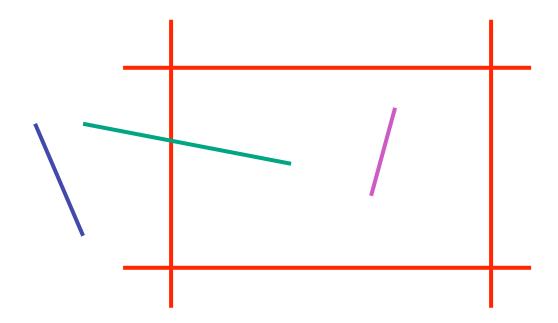

#### **Clipping Lines To Viewport**

- combining trivial accepts/rejects
  - trivially accept lines with both endpoints inside all edges of the viewport
  - trivially reject lines with both endpoints outside the same edge of the viewport

otherwise, reduce to trivial cases by splitting into two

segments

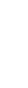

12

- outcodes
  - 4 flags encoding position of a point relative to top, bottom, left, and right boundary

• 
$$OC(p1)=0010$$

- OC(p2)=0000
- OC(p3)=1001

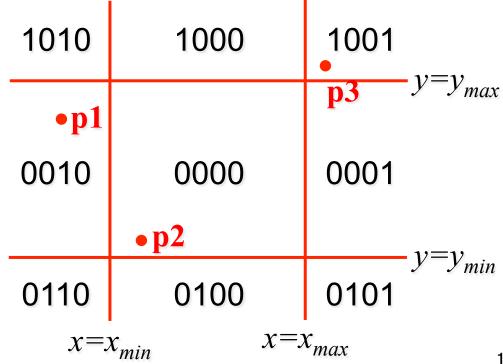

13

- assign outcode to each vertex of line to test
  - line segment: (p1,p2)
- trivial cases
  - OC(p1)==0 && OC(p2)==0
    - both points inside window, thus line segment completely visible (trivial accept)
  - (OC(p1) & OC(p2))!= 0
    - there is (at least) one boundary for which both points are outside (same flag set in both outcodes)
    - thus line segment completely outside window (trivial reject)

- if line cannot be trivially accepted or rejected, subdivide so that one or both segments can be discarded
- pick an edge that the line crosses (how?)
- intersect line with edge (how?)
- discard portion on wrong side of edge and assign outcode to new vertex
- apply trivial accept/reject tests; repeat if necessary

- if line cannot be trivially accepted or rejected, subdivide so that one or both segments can be discarded
- pick an edge that the line crosses
  - check against edges in same order each time

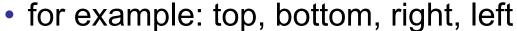

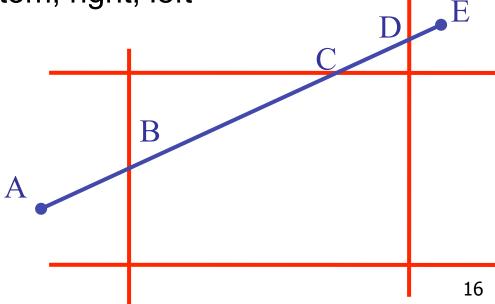

intersect line with edge

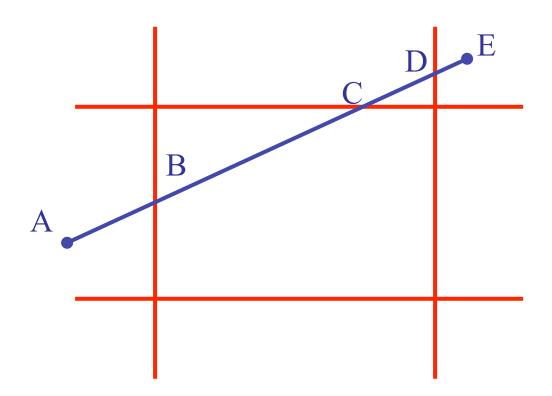

discard portion on wrong side of edge and assign outcode to new vertex

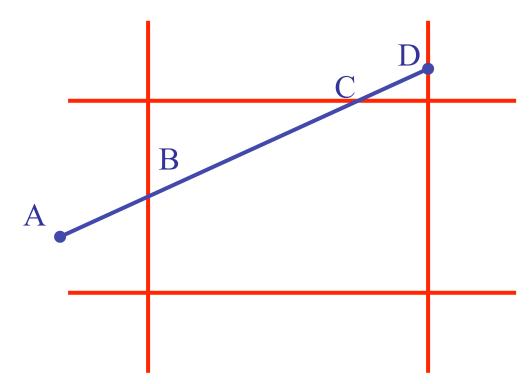

 apply trivial accept/reject tests and repeat if necessary

#### **Viewport Intersection Code**

- (x<sub>1</sub>, y<sub>1</sub>), (x<sub>2</sub>, y<sub>2</sub>) intersect vertical edge at x<sub>right</sub>
  - $y_{intersect} = y_1 + m(x_{right} x_1)$
  - $m=(y_2-y_1)/(x_2-x_1)$

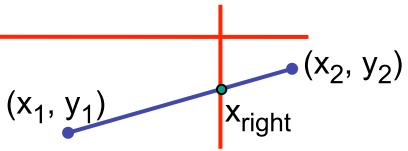

- (x<sub>1</sub>, y<sub>1</sub>), (x<sub>2</sub>, y<sub>2</sub>) intersect horiz edge at y<sub>bottom</sub>
  - $x_{intersect} = x_1 + (y_{bottom} y_1)/m$
  - $m=(y_2-y_1)/(x_2-x_1)$

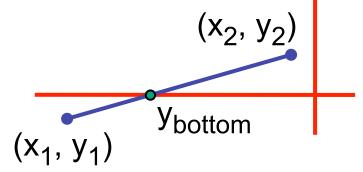

#### **Cohen-Sutherland Discussion**

- key concepts
  - use opcodes to quickly eliminate/include lines
    - best algorithm when trivial accepts/rejects are common
  - must compute viewport clipping of remaining lines
    - non-trivial clipping cost
    - redundant clipping of some lines
- basic idea, more efficient algorithms exist

#### Line Clipping in 3D

- approach
  - clip against parallelpiped in NDC
    - after perspective transform
  - means that clipping volume always the same
    - xmin=ymin= -1, xmax=ymax= 1 in OpenGL
  - boundary lines become boundary planes
    - but outcodes still work the same way
    - additional front and back clipping plane
      - zmin = -1, zmax = 1 in OpenGL

#### **Polygon Clipping**

- objective
  - 2D: clip polygon against rectangular window
    - or general convex polygons
    - extensions for non-convex or general polygons
  - 3D: clip polygon against parallelpiped

#### **Polygon Clipping**

- not just clipping all boundary lines
  - may have to introduce new line segments

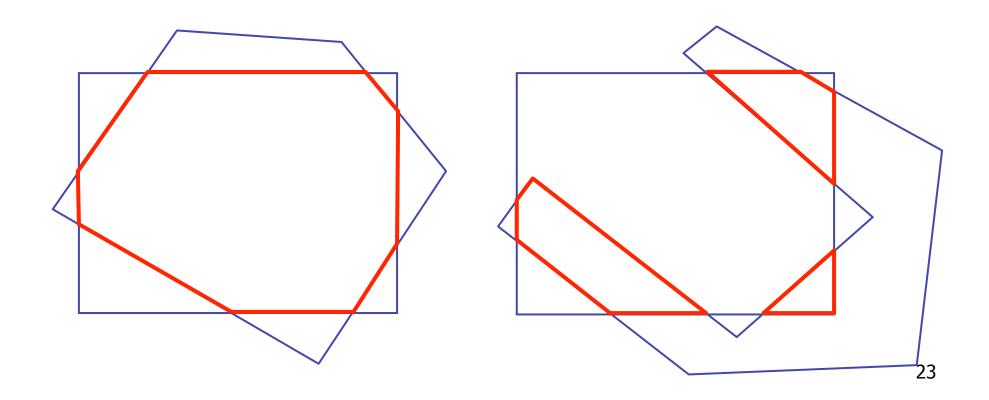

#### Why Is Clipping Hard?

- what happens to a triangle during clipping?
  - some possible outcomes:

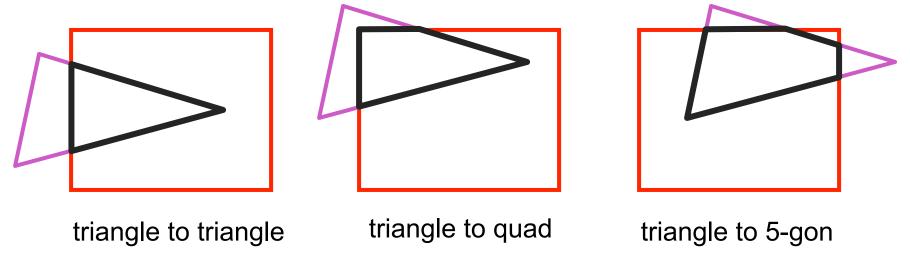

- how many sides can result from a triangle?
  - seven

#### Why Is Clipping Hard?

a really tough case:

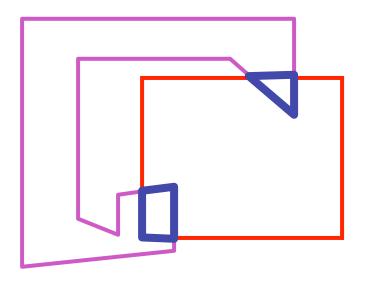

concave polygon to multiple polygons

#### **Polygon Clipping**

- classes of polygons
  - triangles
  - convex
  - concave
  - holes and self-intersection

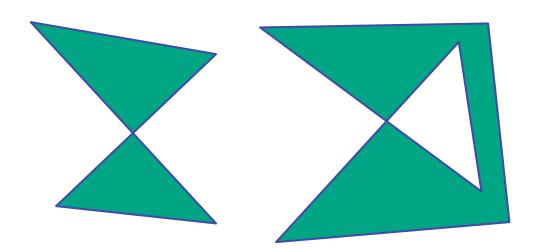

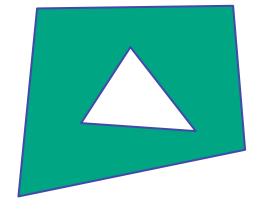

- basic idea:
  - consider each edge of the viewport individually
  - clip the polygon against the edge equation
  - after doing all edges, the polygon is fully clipped

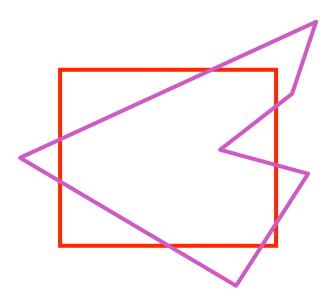

- basic idea:
  - consider each edge of the viewport individually
  - clip the polygon against the edge equation
  - after doing all edges, the polygon is fully clipped

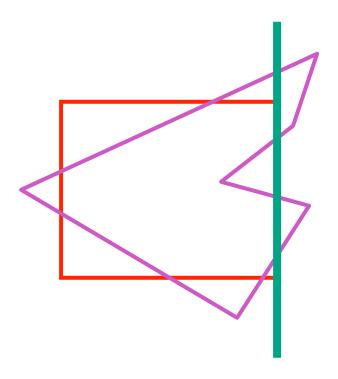

- basic idea:
  - consider each edge of the viewport individually
  - clip the polygon against the edge equation
  - after doing all edges, the polygon is fully clipped

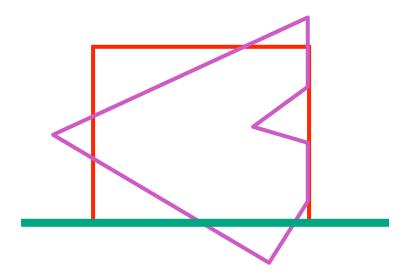

- basic idea:
  - consider each edge of the viewport individually
  - clip the polygon against the edge equation
  - after doing all edges, the polygon is fully clipped

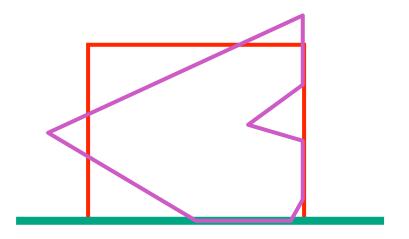

- basic idea:
  - consider each edge of the viewport individually
  - clip the polygon against the edge equation
  - after doing all edges, the polygon is fully clipped

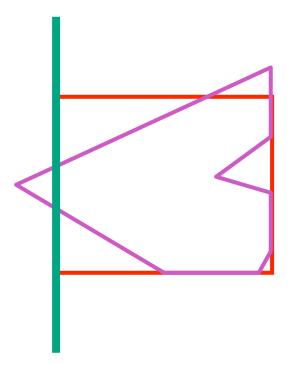

- basic idea:
  - consider each edge of the viewport individually
  - clip the polygon against the edge equation
  - after doing all edges, the polygon is fully clipped

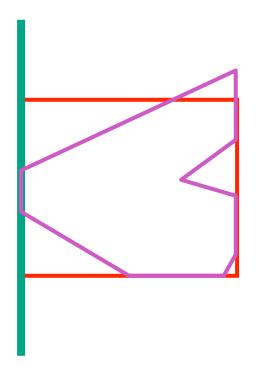

- basic idea:
  - consider each edge of the viewport individually
  - clip the polygon against the edge equation
  - after doing all edges, the polygon is fully clipped

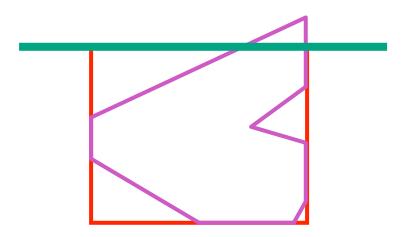

- basic idea:
  - consider each edge of the viewport individually
  - clip the polygon against the edge equation
  - after doing all edges, the polygon is fully clipped

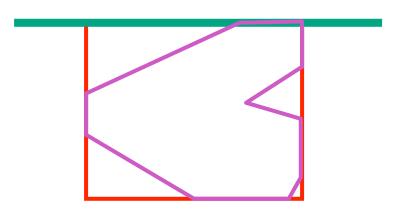

- basic idea:
  - consider each edge of the viewport individually
  - clip the polygon against the edge equation
  - after doing all edges, the polygon is fully clipped

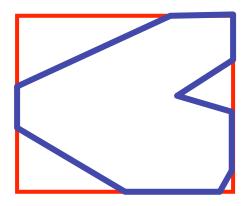

#### Sutherland-Hodgeman Algorithm

- input/output for whole algorithm
  - input: list of polygon vertices in order
  - output: list of clipped polygon vertices consisting of old vertices (maybe) and new vertices (maybe)
- input/output for each step
  - input: list of vertices
  - output: list of vertices, possibly with changes
- basic routine
  - go around polygon one vertex at a time
  - decide what to do based on 4 possibilities
    - is vertex inside or outside?
    - is previous vertex inside or outside?

#### Clipping Against One Edge

p[i] inside: 2 cases

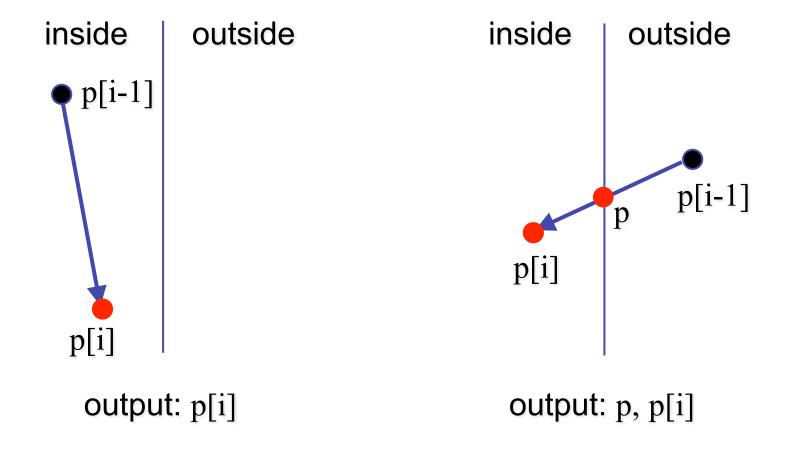

#### Clipping Against One Edge

p[i] outside: 2 cases

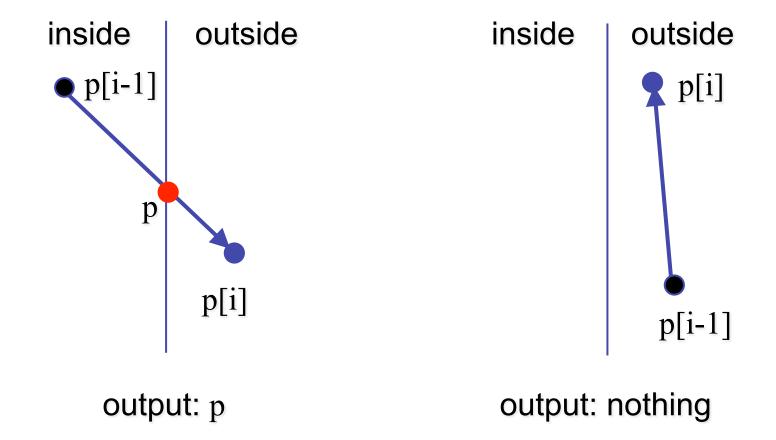

#### Clipping Against One Edge

```
clipPolygonToEdge( p[n], edge ) {
for( i= 0 ; i< n ; i++ ) {
    if( p[i] inside edge ) {
       if(p[i-1] inside edge) output p[i]; // p[-1]= p[n-1]
       else {
         p= intersect( p[i-1], p[i], edge ); output p, p[i];
    } else {
                                      // p[i] is outside edge
    if( p[i-1] inside edge ) {
       p= intersect(p[i-1], p[l], edge ); output p;
                                                            39
```

### **Sutherland-Hodgeman Example**

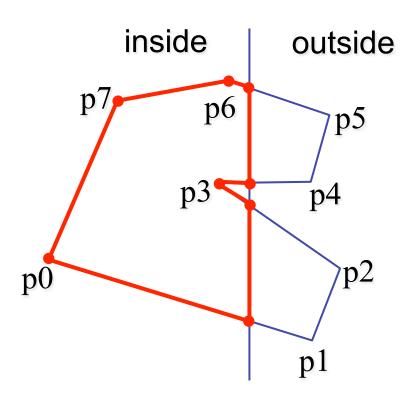

#### **Sutherland-Hodgeman Discussion**

- similar to Cohen/Sutherland line clipping
  - inside/outside tests: outcodes
  - intersection of line segment with edge: window-edge coordinates
- clipping against individual edges independent
  - great for hardware (pipelining)
  - all vertices required in memory at same time
    - not so good, but unavoidable
    - another reason for using triangles only in hardware rendering